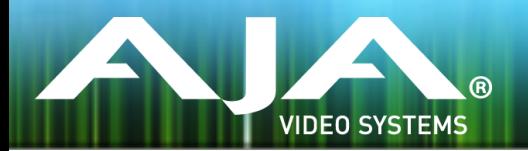

# リリースノート - Ki Pro Ultra Plus v2.0

### Release firmware v2.0 for Ki Pro Ultra Plus

## 全般

このファームウェア v2.0 は、Ki Pro Ultra Plus に重要な新機能を加え、多くの機能で改善と強化が行われ ています。

機能および設定のガイドラインについては、インストレーション & オペレーションガイド (ユーザーマニュア ル) を参照してください。最新版のドキュメントは、[www.aja.com](http://www.aja.com) のサポートページでご確認いただけま す。

### 新機能

#### ProRes 4444 XQ の収録と再生

Ki Pro Ultra Plus ファームウェア v2.0 は、シングルモードで最大 2K 60p の ProRes 4444 XQ を収録 と再生する機能が追加されました。

#### HDR 10 および HLG 再生

Ki Pro Ultra Plus ファームウェア v2.0 は、HDMI 2.0 出力で HDR 再生に対応しました。この機能によ り、ユーザーは出力に正確なインフォフレームを設定できるため、HDR 互換のディスプレイで HDR コン テンツが正しく表示されます。出力を調整するカスタム設定も可能です。

#### Full 12-bit 信号処理

ファームウェア v2.0 は、Full 12-bit 信号の処理を可能にします。

#### マルチチャンネルモード ハイフレームレート収録時の 8 チャンネルオーディオに対応

1080p 50 / 59.94 / 60 で、各入力ごとに最大 8 チャンネルオーディオ収録が可能です。

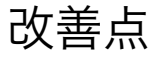

• デュアルリンクファイバー接続に完全対応

• HDMI が Full 4K 解像度 に対応

• HDMI 入力が 720p 59.94 / 60 フォーマットに対応

- HDMI 入力がディープカラーに対応
- HDMI 出力のオーディオと相互運用性の改善
- キューアップステータスが正常に動作するように改善
- UI に拡張機能が追加
- 2SI がシングルリンク HD 入力に対応

# ファームウェア再インストール時の注意点

- ファームウェア v1.0 では再インストールの必要はありませんが、以下の事項は今後のファームウェア更 新時の予備的な案内です。
- ファームウェアのアップデートを行う前に、"CONFIG" メニューから "Factory Reset" で工場出荷状態 にリセットすることをお勧めします。
- ファームウェアのアップデートを行った場合、Web ブラウザ (Safari、Firefox など) と Ki Pro Ultra Plus との接続が解除される場合があります。Web ブラウザをリロードすることで、Web ユーザーイン ターフェイスに再接続できるようになります。
- Ki Pro Ultra Plus で収録中に、ファームウェアのアップデートを行わないでください。ファームウェア のアップデートを実行する前には、Ki Pro Ultra Plus が停止状態にあることを確認してください。